2024 年 7 月 1 日

各 位

### **「<やまぎん>ICT オンラインセミナー」開催について**

株式会社山形銀行 (頭取 佐藤 英司) は、サイボウズ株式会社と共催で「 くやまぎん> ICT オンラインセミナー」 を下記のとおり開催いたします。

本セミナーは、デジタル化を通じた企業の業務効率化や生産性向上に関する情報および取り組みを紹介する内容 となっております。是非、ご参加ください。

#### 記

1. 開催日時 2024 年8月1日(木) 10:30~12:00

2024 年8月2日(金) 15:30~17:00

- 2. 開催方法 オンライン(Zoom 録画配信)
- 3. プログラム
	- 【第一部】 『 サイボウズ代表・青野が語る「あらゆる変化に耐えるこれからの組織と DX」 ~経営者のミッションとは?~」 』 60 分
	- 【第二部】 『 山形銀行 ICT コンサルティング取り組み事例紹介 』 30 分
- 4. 講師 【第一部】 サイボウズ株式会社 代表取締役 青野 慶久 氏 【第二部】 山形銀行 営業支援部行員
- 5. 参加費 無料
- 6. 申込方法 募集チラシ (次ページ)の 2 次元コードからお申し込みください。

以 上

本件に関するお問い合わせ先 経営企画部 広報室 TEL 023-623-1221 (代表) 【受付時間】 9:00~17:00

的山形銀行

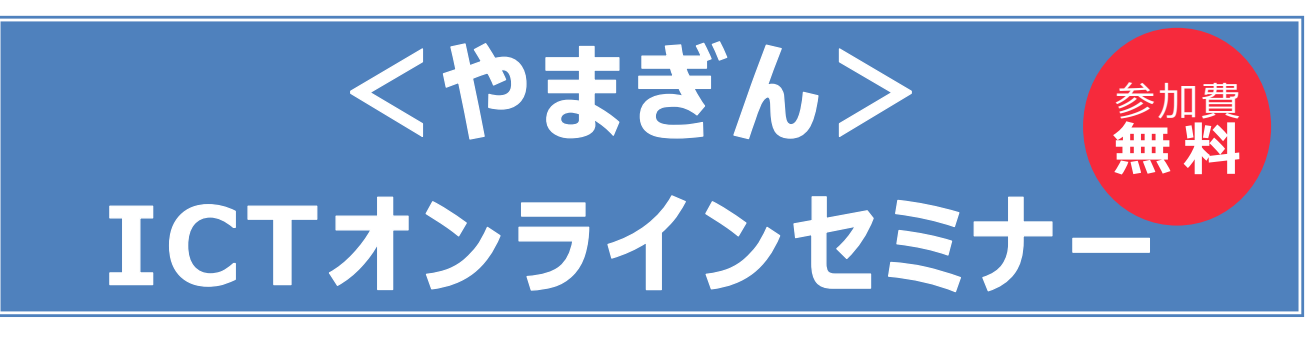

**企業を取り巻く『DX・IT化』および『業務効率化』への取り組みについて興味・関心をお持ちの 法人のお客さま向けにオンラインセミナーを開催いたします。**

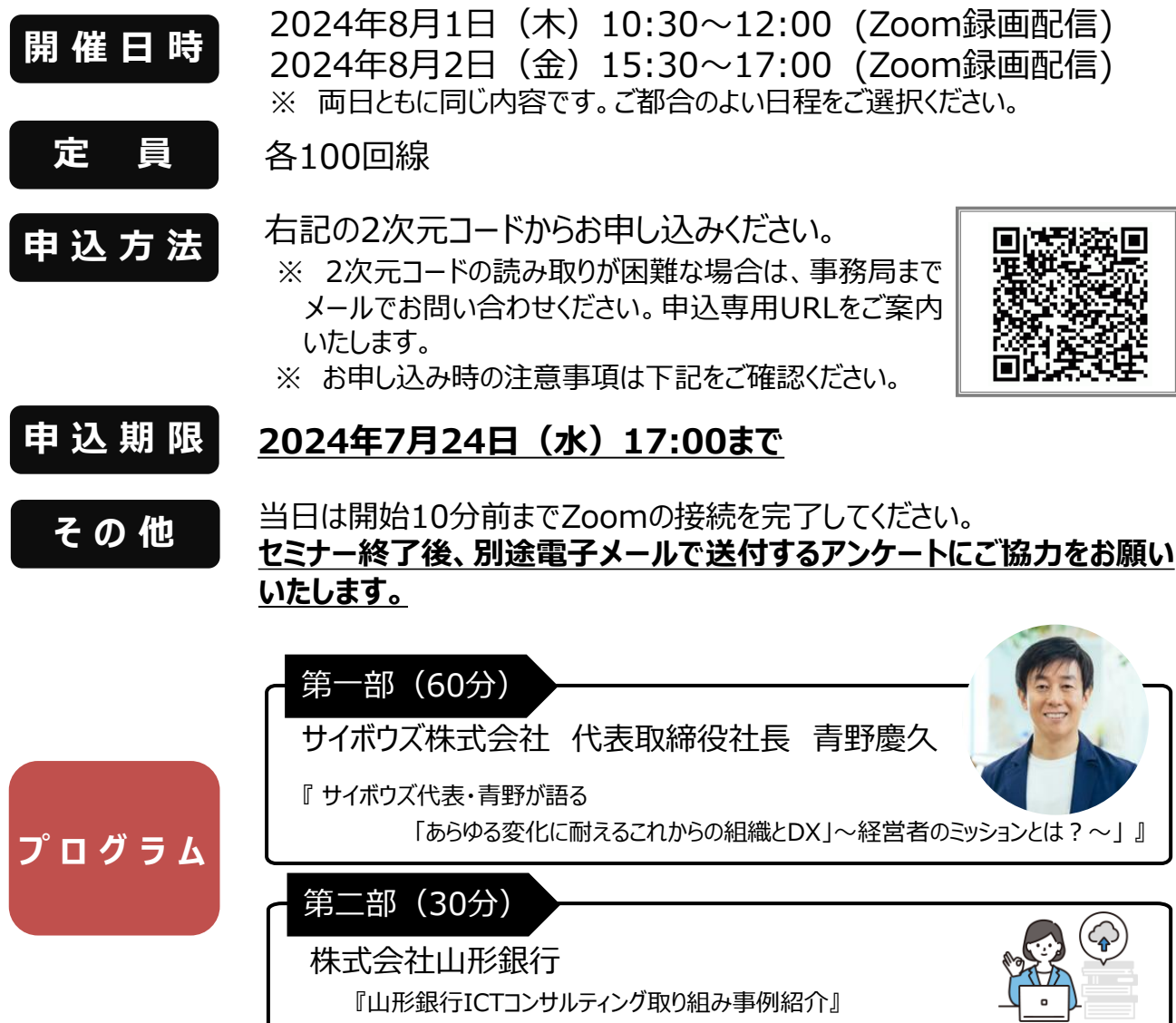

### **◉ お申し込み時の注意事項**

- ① 各企業様は上記2次元コードから必要事項(メールアドレス等)をご入力のうえ、お申し込みください。
- ② 1企業あたり、1回線でのお申し込みをお願いいたします。回線で複数名受講される場合は、受講者全員の名前を ご入力ください。
- ③ お申し込み時、登録フォームにご入力いただいた個人情報は「お問い合わせの対応」および「当行からの情報提供」に関す る業務のみでご使用いたします。また、セミナー運営上必要な範囲において共催であるサイボウズ株式会社と共有いたします。
- ④ 山形銀行では個人情報の保護に努めております。詳細は当行のプライバシーポリシー(個人情報保護宣言)をご覧 ください。(当行ホームページ <https://www.yamagatabank.co.jp/privacy.html>)

**お問い合わせ先(事務局)** 山形銀行 営業支援部 コンサルティング営業推進室:担当:長谷川 TEL:070-1542-3650 FAX:023-631-0154 メールアドレス:hasegawa\_yuuta@yamagatabank.co.jp

【主催】<mark>で】 山形銀行</mark> 【共催】サイボウズ株式会社

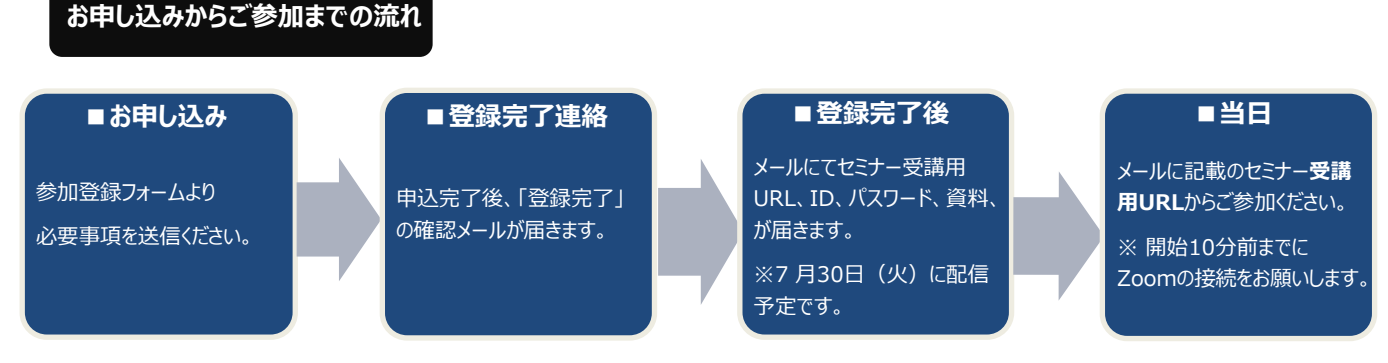

※ 登録フォームにご記入いただいた個人情報は「お問い合せの対応」および「本サイトの情報提供」に関する業務のみで使用いたします。 メールアドレスの入力ミスにご注意ください。また、確認メールが迷惑メールフォルダに自動的に振り分けされる場合がありますのでご留意ください。

# **◉ セミナーに関するご留意事項**

# **本セミナーはインターネットで開催されるオンラインセミナーです。配信は「Zoom」を使用します。**

・本セミナーの受講に必要な機器・設備・インターネット接続およびソフトウェア等は受講者の責任と費用で用意、操作するものといたします。 以下の項目に基づく損害について、事務局は一切責任を負いません。

(1)受講者が利用する機器もしくはソフトウェアなどのスペック、設定の不備または故障等により、本セミナーを受講できないもしくは快適に受講できない場合。 (2)受講者が利用するネットワークの品質、状況等により本セミナーを受講できないもしくは快適に受講できない場合。

・インターネット環境等に関する相談、問い合わせ等については、お答えいたしかねますので、あらかじめご承知おき願います。

## **当日は「受講用URL」より、セミナーにご参加いただきます。**

## **【受講用URLはお申し込み時に登録したメールアドレスに届きます】**

### **事前準備と視聴方法**

#### **◉ パソコンで視聴する場合**

公式アプリ「Zoom」をダウンロード後、別途メールでお知らせするURLよりご入室ください。

## **◉ タブレットで視聴する場合**

事前に公式アプリ「Zoom」をダウンロードします。別途メールでお知らせするURLよりご入室

ください。

# **▽公式アプリ「Zoom」のダウンロードページ**

**・ PC版**

<https://zoom.us/download>

**・ iPhone/iPad版**

<https://apps.apple.com/jp/app/zoom-cloid-meetings/id546505307>

**・ Android版**

<https://play.google.com/store/apps/details?id=us.zoom.videomeetings&hl=ja>

- ※ ダウンロードは無料ですが、通信費はお客さまのご負担となりますのでご了承ください。
- ※ Google Chromeや公式アプリは外部リンクとなります

#### **Zoomについて**

- **● Zoomアカウントが無くてもご参加いただけます。**
	- 事前にアプリをダウンロードいただければ、参加者のみへメールでご案内するリンクをクリックしていただくと、アプリが立ち上がりセミナーに 参加できます。面倒なアカウント登録は一切不要です。

**●会社からでもテレワーク中のご自宅からでもどこからでもご参加いただけます。**

**●落ち着いて受講できる静かな環境をご用意ください。**

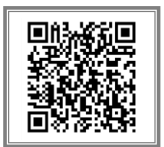

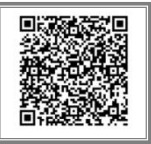